<span id="page-0-0"></span>Machine Learning Supervised learning 2

#### S. Nõmm

<sup>1</sup>Department of Software Science, Tallinn University of Technology

28.02.2023

# Linear regression: probably the oldest machine learning technique

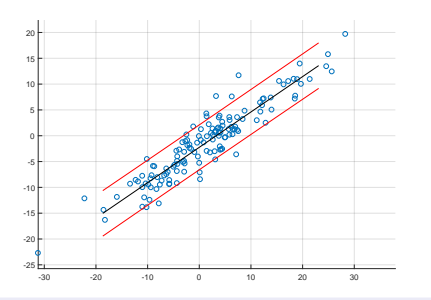

- **•** Find linear correlation coefficient.
- Compute coefficients of the linear equation

$$
\hat{y} = ax + b
$$

**•** Evaluate the model

In multivariate case it is required to identify coefficients of the model

$$
\hat{y} = a_1 x_1 + a_2 x_2 + \ldots + a_n x_n + b.
$$

This leads the necessity to choose variables (perform model building).

#### Linear regression

**• Correlation coefficient.** 

$$
\rho = \frac{\sum_{i=1}^{n} (x_i - \bar{x})(y_i - \bar{y})}{\sqrt{\sum_{i=1}^{n} (x_i - \bar{x})^2 \sum_{i=1}^{n} (y_i - \bar{y})^2}}
$$

where,  $n$  - is the sample size, x and y are the variable of interest.

- $-1 < \rho < 1$
- Assumption there are exist  $\alpha$  and  $\beta$  such that for any  $i = 1, \ldots, n$  $y_i = \alpha x_i + \beta + \varepsilon_i$  holds. Assumption:  $\varepsilon$  is sufficiently small normally distributed.
- The goal of regression is to find estimates of the coefficients  $\alpha$  and  $\beta$ , such that for  $a$  and  $b$

$$
y_i = ax_i + b + \hat{\varepsilon}_i
$$

sum of squares of  $\hat{\varepsilon}_i$  would be minimal. NB! notation  $\hat{\alpha}$  and  $\hat{\beta}$  is also widely use.

#### Least squares method

Least squares method:

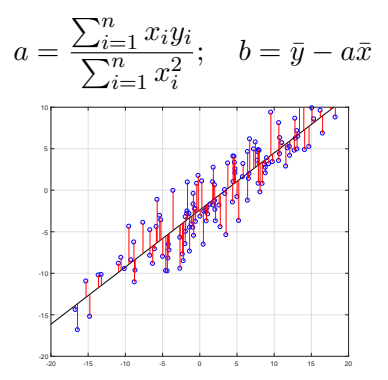

For an arbitrary number of variables:

$$
y = b_1x_1 + \ldots + b_nx_n + b_0
$$

then

$$
\hat{b} = (X^T X)^{-1} X^T y.
$$

where each row of matrix X is input vector with 1 in the first position.<br>
S. Nõmm ( CS TUT)<br>
Machine Learning<br>
Machine Learning

Assumption: variables x (indep[endent varia](#page-0-0)bles) are uncorrelated. S. Nõmm ( CS TUT) Machine Learning 28.02.2023 4/28

# Model validation

- Coefficient of determination  $R^2$  and adjusted  $R^2.$
- Significance of the model and model coefficients.
- Verify assumption that residuals are normally distributed.
- Residual sum squares.  $\text{RSS} = \sum_{i=1}^{N} (y_i x_i^T \beta)^2$ .
- Sum squares of the regression  $\text{SSR} = \sum_{i=1}^{N} (\hat{y}_i \bar{y})^2$ .
- Total sum squares or sum of squares about the mean  $SST = \sum_{i=1}^{N} (y_i - \bar{y})^2$ .
- $\mathbb{R}^2$  computed as the ratio of Sum squares of the regression to total sum squares or one minus ratio of Residual sum squares to total sum squares whereas adjusted  $R^2$  is one minus ratio of residual sum squares computed for  $n-1$  to Total sum squares for  $n-p$ observation points.

# MLE for regression least squares I

• Linear regression is the model of the form

$$
p(y|x,\theta) = \mathcal{N}(y|\beta^Tx, \sigma^2)
$$

where  $\beta$  are the coefficients of the linear model,  $\sigma$  is the standard deviation of  $x$  and  $\theta = (\beta, \sigma^2)$ 

Parameter estimation of a statistical model is usually performed by computing MLE  $\hat{\theta} = \arg \max_{\theta} \log p(\mathcal{D}|\theta)$ . remind that  $\mathcal D$  denotes the data set

## MLE for regression least squares II

- Assumption: elements of the training set are independent and identically distributed.
- Then log likelihood is given by  $\ell(\theta) = \log p(\mathcal{D}|\theta) = \sum_{i=1}^{N} \log p(y_i|x_i, \theta).$
- As usually instead of maximizing the log- likelihood one may minimize negative log likelihood.

 $\bullet$ 

$$
\ell(\theta) = \sum_{i=1}^{N} \log \left[ \left( \frac{1}{2\pi\sigma^2} \right) \exp \left( -\frac{1}{2\sigma^2} (y_i - \beta^T x_i)^2 \right) \right]
$$

$$
= \frac{-1}{2\sigma^2} \text{RSS}(\beta) - \frac{N}{2} \log(2\pi\sigma^2).
$$

# MLE for regression least squares II

• In order to minimize RSS differentiate its equation which lead

$$
\nabla \theta = X^T X \beta - X^T y.
$$

• Equate it to zero and solve for  $\beta$ 

$$
\beta = (X^T X)^{-1} X^T Y
$$

last equation is referred as normal equation.

# **Regularization**

- Overfitting may be caused by the fact that chosen model structure and data are not conform on another.
- Regularization is the technique used to overcome overfitting.
- Regularization imposes cost or penalty on the cost function and prevent larger values of the coefficients.
- Loosely speaking, regularization shrinks the coefficients towards zero and towards one another.

# Ridge regression

Ridge regression shrinks the coefficients by penalizing their size.

$$
\hat{\beta}^{\text{ridge}} = \operatorname{argmin}_{\beta} \left\{ \sum_{i=1}^{N} (y_i - \beta_0 - \sum_{j=1}^{p} x_{ij} \beta_j)^2 + \lambda \sum_{j=1}^{p} \beta_j^2 \right\}
$$

 $\lambda$  is the nonnegative shrinkage parameter, its large values correspond to the greater amount of shrinkage applied.

Alternatively the following notation is widely used:

$$
\hat{\beta}^{\text{ridge}} = \operatorname{argmin}_{\beta} \sum_{i=1}^{N} (y_i - \beta_0 - \sum_{j=1}^{p} x_{ij} \beta_j)^2
$$
\n
$$
\text{subject to } \sum_{j=1}^{N} \beta_j^2 \le t
$$

### The Lasso

Ridge regression shrinks the coefficients by penalizing their size.

$$
\hat{\beta}^{\text{lasso}} = \text{argmin}_{\beta} \frac{1}{2} \Big\{ \sum_{i=1}^{N} (y_i - \beta_0 - \sum_{j=1}^{p} x_{ij} \beta_j)^2 + \lambda \sum_{j=1}^{p} |\beta_j| \Big\}
$$

 $\lambda$  is the nonnegative shrinkage parameter, its large values correspond to the greater amount of shrinkage applied.

Alternatively the following notation is widely used:

$$
\hat{\beta}^{\text{ridge}} = \operatorname{argmin}_{\beta} \sum_{i=1}^{N} (y_i - \beta_0 - \sum_{j=1}^{p} x_{ij} \beta_j)^2
$$
\n
$$
\text{subject to } \sum_{j=1}^{N} |\beta_j| \le t
$$

Computing the lasso solution is a quadratic programming problem.

S. Nõmm ( CS TUT) [Machine Learning](#page-0-0) 28.02.2023 11/28

# Statistical hypothesis testing (brief reminder I)

- Assumption about a parameter of population is a statistical hypothesis.
- Usually a pair of hypothesis is stated  $(H_0, H_1)$ , notation  $(H_0, H_a)$ .
	- $\blacktriangleright$  H<sub>0</sub> the null hypothesis usually states that there is no statistically significant relationship between two phenomena.
	- $\blacktriangleright$  H<sub>1</sub> the alternative hypothesis usually states the opposite to the  $H_0$ .
- Choose and compute test statistic and rejection rule.
- o Interpret the results.
- What can possibly go wrong?

# Statistical hypothesis testing (brief reminder II)

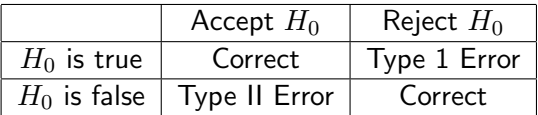

# Model building (feature selection)

Let us suppose that observed process has  $p$  independent variables  $x_1, \ldots, x_p$  and one dependent variable y. Should one build the regression equation using all  $p$  variables or not?

- Are all the variables  $x_1, \ldots, x_p$  uncorrelated?
- Which subset of variables result in a "better" model?
- How to prove that as a result of adding or deleting a variable model quality has improved?

# "Butler tracking company" example

- Independent variables: Distance to drive and number of parcels to deliver. Dependent variable: time.
- $\bullet$  Distances to drive for each assignment:  $100, 50, 100, 100, 50, 80, 75,$ 65, 90, 90.
- Number of parcels to deliver: 4, 3, 4, 2, 2, 2, 3, 4, 3, 2
- Time in hours:  $9.3, 4.8, 8.9, 6.5, 4.2, 6.2, 7.4, 6, 7.6, 6.1$ .
- Pearson correlation coefficient between distance and time is 0.81.

# "Butler tracking company" example continued 9.5

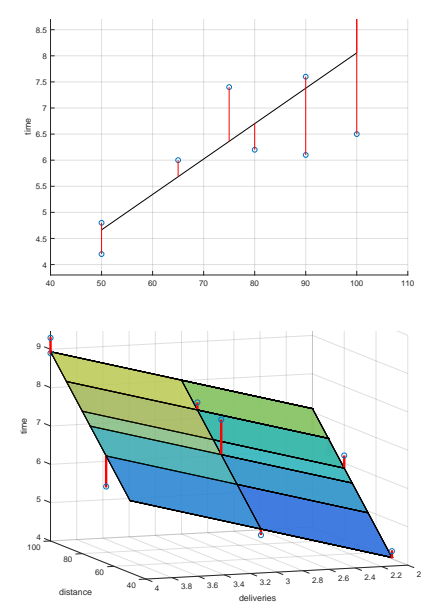

#### Model 1

Is significant  $p = 0.004$ ,  $F = 15.1846$  whereas  $R^2 = 0.6641$ .

#### Model 2

Is significant  $p = 0.000276$ ,  $F = 32.9$  whereas adjusted  $R^2 = 0.87$ .

Is it enough to say that model 2 is more precise?

S. Nõmm ( CS TUT) [Machine Learning](#page-0-0) 28.02.2023 16/28

# Quality comparison

- To compare different models residual sum of squares (RSS) is used.
- $\bullet$  Hypothesis statements:  $H_0$ :  $RSS_s < RSS_c$ ,  $H_1$ :  $RSS_s > RSS_c$ .
- Test statistic (empirical parameter) for ANOVA:

$$
F_{stat} = \left(\frac{\text{RSS}_s - \text{RSS}_c}{m}\right) \left(\frac{\text{RSS}_c}{n - p - 1}\right)^{-1}
$$

where  $RSS<sub>c</sub>$  is the residuals sum squares of model with more variables,  $RSS<sub>s</sub>$  - is the residuals sum squares of model with less variables, m number of variables added or removed,  $n$  is the number of observation points,  $p -$  is the number of variables in more complicated model.

- Rejection rule for  $\alpha$  (significance level), degrees of freedom: first is the number of variables added or removed, second is  $n - p - 1$ .
- **O** Decision:
	- $\triangleright$  (if adding variables) rejected null hypothesis proves that adding variables caused model quality to increase significantly.
	- $\triangleright$  (if deleting variables) rejected alternative hypothesis proves that deleting variables did not cause model quality to significant decrease.

S. Nõmm ( CS TUT) S. Nõmm ( CS TUT) [Machine Learning](#page-0-0) 28.02.2023 17/28

# "Butler tracking company" example continued

- $RSS<sub>1</sub> = 15.8713$ ,  $RSS<sub>2</sub> = 2.2994$  NB! Observe that corresponding MATLAB notation is SSE!!!
- choose  $\alpha = 0.05$  degrees of freedom: first will be 1 (one variable (number of parcels)) were added, second 7 ( $n = 10, p = 2$ ).
- Rejection rule: reject  $H_0$  if  $F_{stat} > 5.5914$
- Compute  $F_{stat} = 17.4411$ . (use table, or MATLAB or EXCEL)
- Reject  $H_0$ . Adding the variable has increased the model quality.

- Choose or determine all the hyperparameters. Possible order limitations, backward elimination / forward selection/ batch processing, set the level of significance and threshold for correlation. These parameters also define stopping criteria.
- Stop when: model is significant, and goodness parameters as expected OR no more variables to add or delete OR maximal or minimal order is reached etc.
- Investigate if available explanatory variables (predictors) are linearly independent. Strong dependencies between variables chosen as "independent" lead problems with inverting matrix  $X$ . Compute multicollinearity matrix where element in ith row and ith column is Pearson correlation coefficients computed for variables  $i$  and  $j$ . Based on this table determine subset(s) of variables which are linearly independent.

- **•** Repeat
- Apply mean squares (or other technique) to build the model from selected variables.
- Evaluate significance- and quality- of the model. For quality observe determination coefficient and error. For significance use  $F$  - test and t-test variable wise.
- **If model fail goodness or significance check then return to the previous model and** choose another set of variables to add/delete.
- **•** Starting from second iteration prove, using  $F$  test, that as a result of adding/deliting variables model quality has improved/did not decreased significantly.
- If adding/deliting variables was not successful return to the previous model and if possible chose another variable(s) to add /delete or report the model from previous step.
- If goodness criteria (quality and significance) is met stop and return the model.
- If goodness criteria was not met but adding deleting variables proved to be successful chose the set of variables to be added or deleted  $(t$ -test) on the next step.
- **•** Until stopping criteria is reached.
- Report the results.

S. Nõmm ( CS TUT) S. Nõmm ( CS TUT) [Machine Learning](#page-0-0) 28.02.2023 20/28

Reminder  $p -$  is the number of variables  $n$  is the sample size.

- $\bullet$  F -test of overall significance in regression analysis.
- **•** Test for model significance.  $H_0 : b_1 = \ldots = b_n = 0$ ,  $H_1$ :  $\exists i : 1 \leq i \leq p \& b_i \neq 0.$
- **O** Test statistic:

$$
F = \frac{\sum_{i=1}^{n} (\hat{y}_i - \bar{y})^2}{\sum_{i=1}^{n} (y_i - \hat{y}_i)^2}
$$

$$
n - p
$$

Rejection rule: Determine using F-table or corresponding software function with chosen significance level,  $n$  degrees of freedom in denominator and  $p$  degrees of freedom in nominator.

- $\bullet$  F -test to determine significance of change in model quality caused by adding variables
	- $\blacktriangleright$  H<sub>0</sub> : RSS<sub>S</sub> < RSS<sub>C</sub>, H<sub>1</sub> : RSS<sub>S</sub> > RSS<sub>C</sub>.
	- ▶ Test statistic:

$$
F = \frac{RSS_S - RSS_C}{\frac{m}{n - p - 1}}
$$

- ▶ Rejection rule: Determine using F-table or corresponding software function with chosen significance level,  $n - p - 1$  degrees of freedom in denominator and  $m$  degrees of freedom in nominator.
- $\bullet$  t test on individual regression coefficients
	- $\blacktriangleright$   $H_0$  :  $b_i = 0$ ,  $H_1$  :  $b_i \neq 0$ .
	- $\blacktriangleright$  Test statistic:  $t = \hat{b}_i / se(\hat{b}_i)$
	- $\triangleright$  Use t table or corresponding function to find rejection rule for chosen significance and  $n - 2$  degrees of freedom.

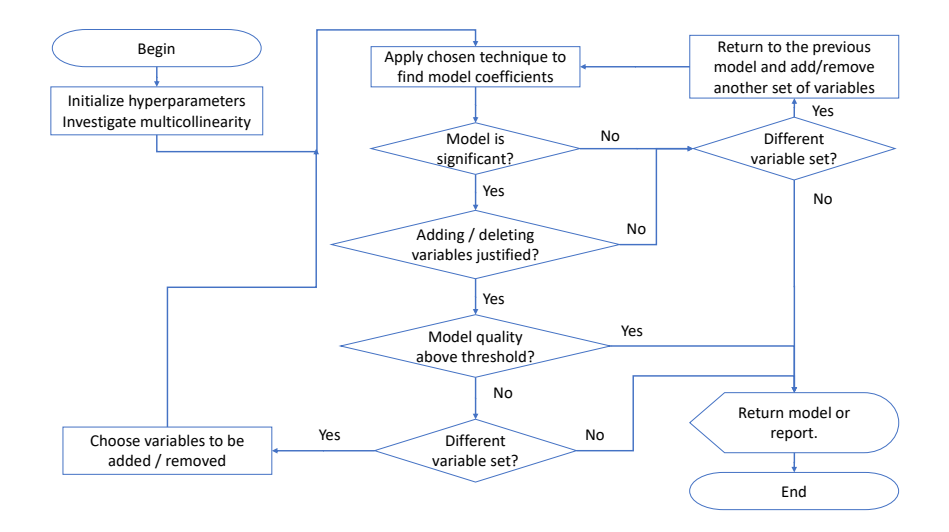

• By replacing independent variables X with a nonlinear mapping  $\phi(X)$ . **o** This will lead

$$
f_{\theta}(X) = \theta^T \phi(X)
$$

- This process is referred as basis function expansion.
- Example: Polynomial regression has basis function  $\phi(X) = [1, x, x^2, \ldots, x^d].$  The model remains linear in the parameters.

# Polynomial regression 1

- Higher degree polynomial models tend to over fit. The coefficients become relatively large, which causes the regression curve to "wiggle".
- In order to achieve "encourage" smaller weight values introduce zero-mean Gaussian prior:

$$
p(\theta) = \prod_j \mathcal{N}(\theta_j | 0, \tau^2)
$$

where  $1/\tau^2$  controls the strength of prior.

• This lead following log-likelihood estimate

$$
\ell = \sum_{i=1}^N \log \mathcal{N}(y_i | \theta^T x_i, \sigma^2) + \sum_{j=1}^p \log \mathcal{N}(\theta_j | 0, \tau^2)
$$

• The solution is given by:

$$
\hat{\theta_r} = (\lambda I + X^T X)^{-1} X^T y
$$

S. Nõmm ( CS TUT) [Machine Learning](#page-0-0) 28.02.2023 25/28

# Logistic regression

• Remind that linear regression may be written in the following form:

$$
p(y|x,\theta) = \mathcal{N}(y|\mu(x),\sigma^2(x))
$$

This may be generalized to the binary setting as follows:

$$
p(y|x, \theta) = \text{Ber}(y|\text{sigm}(\theta^T x))
$$

where  $\text{sigm}(\eta) = (1+e^{-\eta})^{-1}$ . Will be referred as logistic regression. **•** Fitting is usually done by maximum likelihood

$$
\ell(\theta) = \sum_{i=1}^{N} \log p(g_i)(x_i|\theta) = \sum_{i=1}^{N} \left\{ y_i \beta^T x_i - \log(1 + e^{\beta^T x_i}) \right\}
$$

• Solving the last one is done by means of iterative algorithm.

$$
bnew = \arg\min_{b} (z - Xb)T W(z - Xb)
$$

$$
z = Xb + W^{-1}(y - p)
$$

where W is a  $N \times N$  diagonal matrix with *i*th element  $p(x_i, |b)(1 - p(x_i|b))$ 

S. Nõmm ( CS TUT) [Machine Learning](#page-0-0) 28.02.2023 26/28

## $k$ -nn regression

The value of the response (dependent variable) defined as the average of its  $k$  nearest neighbours from the training set.

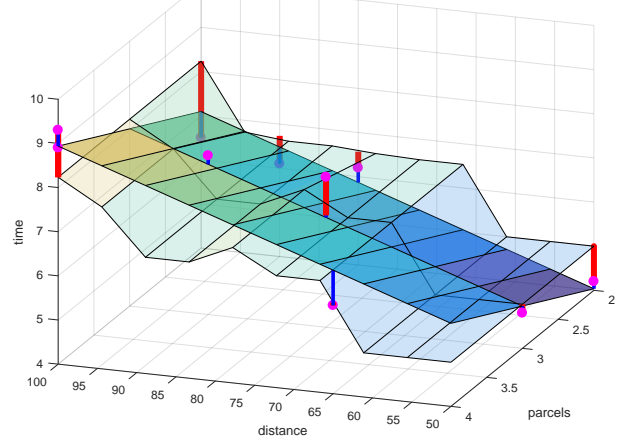

#### <span id="page-27-0"></span>Regression trees

- Partition the feature space into the set of rectangles.
- Fit a simple model (for example constant) in each rectangle.
- Fitting the model is similar to the case of classification trees.

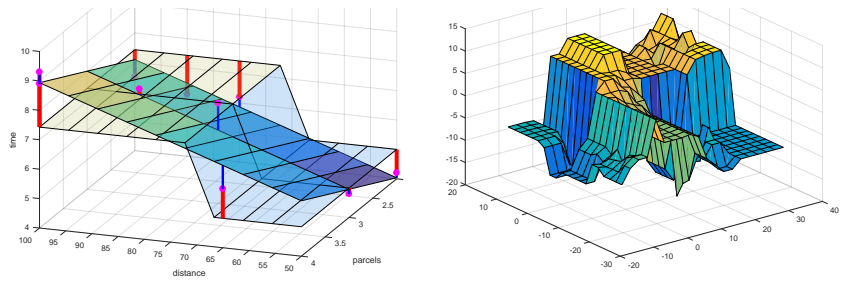